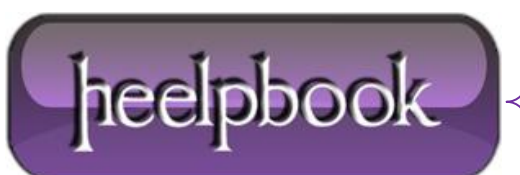

## **OBJFSO.DELETEFILE WITH WILDCARDS (VISUAL BASIC)**

Tipically, you will can use wildcards, in a **VBScript**, using the following notation:

```
set objFSO = CreateObject("Scripting.FileSystemObject")
objFSO.DeleteFile(RootFolder & "*.txt")
```
Where **RootFolder** will be the full path (computed or hardcoded) in which reside all the text files we want to delete.

## **ADVANCED SCENARIO**

Trying to build a script to go through some nested directories and delete any file with a specific extension.

Example paths are:

**{root\_path}**\Folder1\**{terminal\_path}**\somefile.fmi **{root\_path}**\Folder2\**{terminal\_path}**\someotherfile.fmi

For about 25 folders.

## **SOLUTION**

This solution involves a directory structure of the following type:

## **{root\_path}**\ **{VARIABLE\_PATHS}** \**{terminal\_path}**\**{wildcard\_files}**

So, we'll have to define an array that we'll contain all the **{VARIABLE\_PATHS},** so the subroutine **EmptyFolders** will delete any **\*.txt** files founded during its recursive process, using the **.DeleteFile** method built on a simple string contatenation.

```
Option Explicit
Dim RootFolder, Folderpath
Dim i
Dim aFolderList()
RootFolder = "{root<sub>path}</sub>\"
Folderpath = "\{\text{terminal\_path}\}"
FillFolderList
EmptyFolders
on error resume next
```
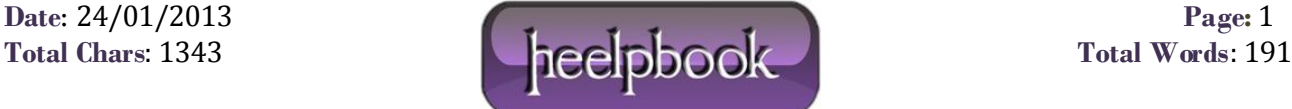

Sub FillFolderList ReDim aFolderList(3) aFolderList(0) = "Folder1″ aFolderList(1) = "Folder2″  $aFolderList(2) = "Folder3"$ end sub sub EmptyFolders() On Error Resume Next Dim objFSO set objFSO = CreateObject("Scripting.FileSystemObject") For  $i = 0$  to UBOUND(aFolderList) - 1 objFSO.DeleteFile(RootFolder & aFolderList(i) & Folderpath & "\*.txt") next end sub

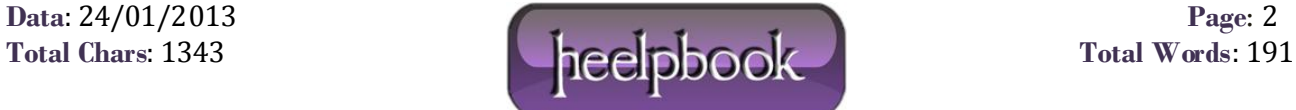